### WWW.FINANCIALEXPRESS.COM

### SATURDAY, SEPTEMBER 8, 2018

## **FINANCIAL EXPRESS**

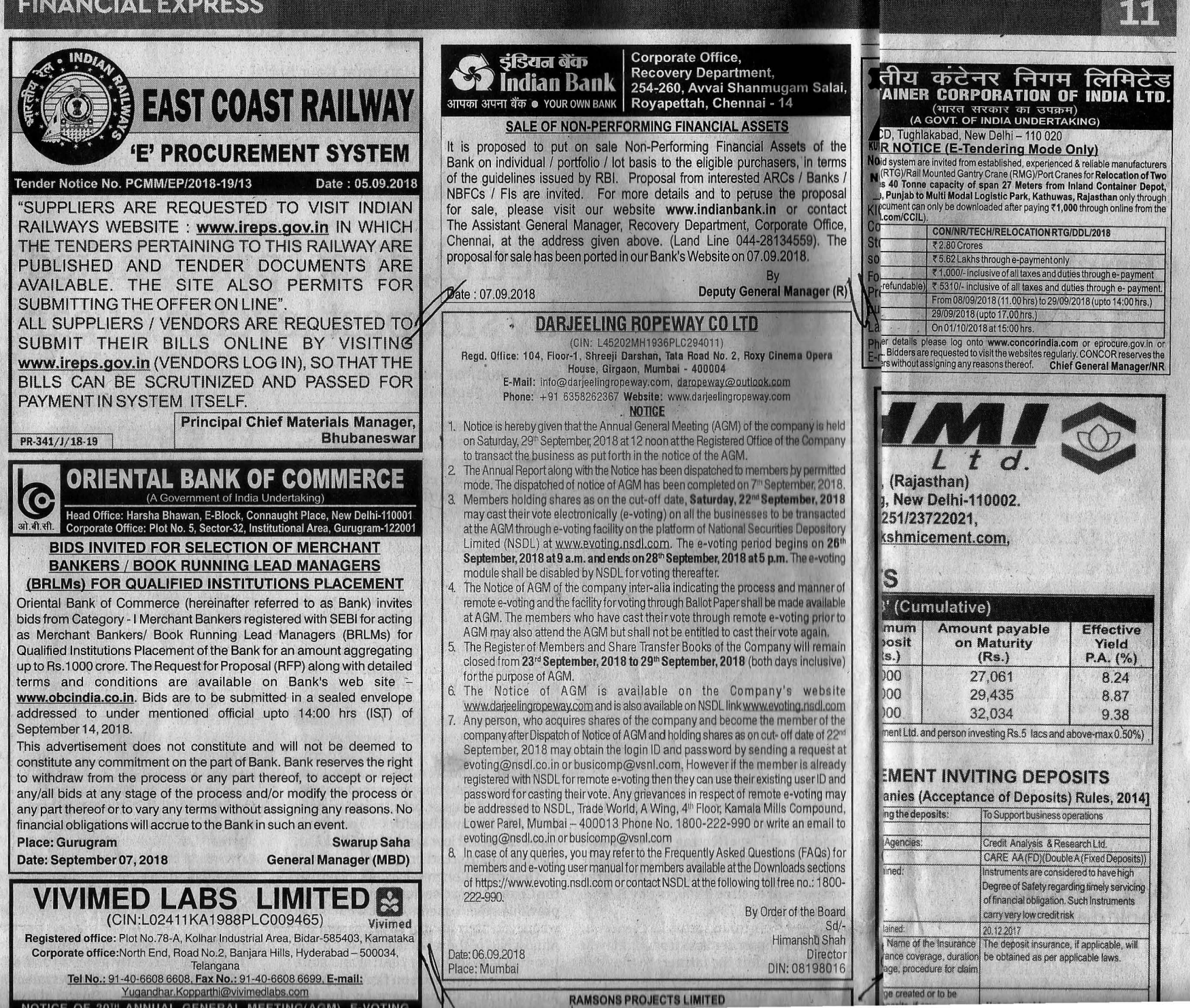

## द ग्लोबल टाईम | मुंबई, ८ सप्टेंबर २०१८

असून त्यांना रेल्वे स्थानक परिसरातून हुसकावून लावले आहे. रेल्वे स्थानकाच्या १५० मी. अंतराच्या आत बसणारे तसंच रेल्वे स्थानकातील शौचालयांचा गोदामासारखा वापर करणाऱ्या फेरीवाल्यांचा पर्दाफाश केल्याची प्रतिक्रिया आंदोलनकर्ते आणि मनसेचे ठाणे-पालघर जिल्हाध्यक्ष अविनाश जाधव यांनी दिली एल्फिन्स्टन रोड रेल्वे स्थानकातील चेंगराचेंगरीनंतर अनधिकृत फेरीवाल्यांचा प्रश्न ऐरणीवर आला. तर हा मुद्दा मनसेने उचलून धरत त्याविरोधात आंदोलन केले.

आगवण याच्या प्रमा २२ जूनला सातारा टिया आरोपींनी कारमध् पिस्तूल दाखवून, **मेटित** रक्कम काढली. रमरण आलेल गाडीतून फिरवले रंबीयांना राज्य यांनाही पुण्याहून रुपयांची मदत पाच तास गाडीत नि शासकीय यांच्यावरही खाल काश्मीरमध्ये

कौस्तुभ प्रक्रार्श

या सूचनेची

असणाऱ्या अनुना ।डाजटल 'फाटा स्टुाडआत बुधवारा राजा स्टुडिओच्या दुकानाचे कुलूप तोडून दुकानातील रोख रक्कम, सोन्याचे दागिने, कॉम्प्युटरची हार्ड डिस्क, कॅमरा लेन्स असा एकूण २७ हजारांच्या मुद्देमालाची लूट करून चोरट्याने पोबारा केला. त्याच पद्धतीने नांदीवली परिसरातील धीरज देवरे यांच्याही फोटो स्टुडिओत बुधवारी रात्री चोरी झाली. त्याही स्टुडिओतून चोरट्याने ५० हजार रुपये किमतीचा कॅमेरा चोरून नेला. या दोन्ही घटनांची नोंद कोळसेवाडी पोलीस ठाण्यात करण्यात आली असून, पोलिसांनी चोरट्याविरोधात गुन्हा दखल करून पुढील तपास सरू केला आहे.

# दोनशे-दोन हजाराच्या खराब नोटान्हे

दिल्ली : नव्याने चलनात आलेल्या नोटा फाटल्यास काय करावं, हा - रुपयांची नोटही रिझ सर्वसामान्यांना पडलेला प्रश्न आता मिटला आहे. दोनशे आणि दोन हजार रुपयांच्या नव्या नोटा फाटल्यास बदलून मिळणार आहेत. अर्थ मंत्रालयाने खराब आणि फाटलेल्या नोटा बदलून देण्याबाबत 'रिझर्व्ह बँक ऑफ इंडिया'च्या प्रस्तावाला मंजुरी दिली आहे. नोटाबंदीनंतर देशात दोन हजार रुपयांची नवी नोट चलनात आली. त्यानंतर दोनशे

मात्र या मिळत नव्हत्या. को नकार देत होत्या. जता क्षत्रीय देण्याच्या प्रस्तावाल अधिसूचना जारी वे

'सेंट जॉर्ज'मध्ये पाच वर्षांची रुक् ने सभासट <u>om</u> येथून  $-$ मतदान डिल व दि. मोड्यल

मंबई : बीड जिल्ह्यातील माजलगावातील पाच वर्षाच्या बालिकेवर आता लिंगबदलाची शस्त्रक्रिया मुंबईतील सेंट जॉर्ज रुग्णालयात होणार आहे. ललिताला, जशी ललित साळवे ही हरवलेली ओळख परत मिळाली. तशी आपल्या मलीलाही तिची खरी ओळख पुन्हा मिळेल, या आशेने त्या बालिकेचे कुटुंबीय मुंबईत दाखल झाले आहे.

पाच वर्षापूर्वी तिचा जन्म झाला. मुलीप्रमाणेच वाढवलं..पण, दोन वर्षांपूर्वी, कुटुंबीयांना धक्का बसला. रुक्सार मुलगी नसून मुलगा आहे याची त्यांना जाणीव झाली. काय करावं? कोणाला विचारावं? या विवंचनेत रुक्सारचे आई-वडील होते. पण, ललित साळवेच्या प्रकरणानंतर त्यांना धीर मिळाला. लिंगबदल शस्त्रक्रियेबाबत माहिती मिळाली. ललिताला, जशी ललित

्साळवे ही हरवलेली <mark>ओळख परत मिळाली. <sub>खकंपनीची</mark></mark></sub> आपल्या मुलालाही त्याची खरी ओळख मन दिलेले पुन्हा मिळेल, या आशेने बीड जिल्ह्यातील तिच्या कुटुंबीयांनी मुंबई गाठली आहे मुंबईच्या सेंट जॉर्ज रुग्णालयात हार्मोन cevoting. आणि ब्लड टेस्ट करण्यात आल्या. ही मुलगी नसून मुलगाच आहे हे स्पष्ट झाले लागधाल आहे. लिंग योग्य पद्धतीने विकसित न स लॉग इन झाल्याने लिंग बदल नाही तर लिंग दुरुस्ती केल परी शस्त्रक्रिया करण्यात येणार आहे. पहिल्यांदा मला मिल्स वैद्यकीय चाचणी केली तेव्हा तिच्या शरीरात पुरुषांचे हॉर्मोन जास्त असल्याचे दिसून com च्या आले. रक्त चाचण्या, हॉर्मोन टेस्ट, e-voting सोनोग्राफी सध्या करण्यात आली असून सर्व तपासण्यांचे अहवाल आल्यानंतर शस्त्रक्रिया क्ष्णद्वते. केली जाणार आहे. अशी माहिती सेंट जॉर्ज <sup>सही/-</sup> रुग्णालयातील वैद्यकीय अधीक्षक डॉ. मंचालक

दार्जिलिंग रोपवे कं. लि. (सीआयएन: L45202MH1936PLC294011)

नोंदणीकृत कार्यालय : १०४, १ ला मजला, श्रीजी दर्शन, टाटा रोड नं. २, रॉक्सी सिनेमा, ऑपेरा हाऊस, गिरगाव, मुंबई - ४०० ००४. ई-मेल: info@darjeelingropeway.com, daropeway@outlook.com

दूरध्वनी : + ९१ ६३५८२६२३६७ वेबसाइट : www.darjeelingropeway.com

सरम

- याद्वारे सूचना देण्यात येत आहे की, कंपनीची वार्षिक सर्वसाधारण सभा (एजीएम) एजीएमच्या सूचनेत विहित विषयांवर विचारविनिमय करण्यासाठी शनिवार, दि. २९.०९.२०१८ रोजी दु. १२.०० वाजता कंपनीच्या नौंदणीकृत कार्यालयात आयोजित करण्यात येत आहे. सूचनेसमवेत वार्षिक अहवाल सभासदांना मान्य पद्धतीतून पाठवण्यात आलेला आहे. एजीएमच्या सूचनेची
- गठवणी दि. ०७.०९.२०१८ रोजी पूर्ण करण्यात आली आहे.
- निर्धारित अंतिम तारीख अर्थात शनिवार, दि. २२.०९.२०१८ रोजीनुसार भागधारक असलेले सभासद नॅशनल सीक्युरिटीज डिपॉझिटरी लिमिटेड (एनएसडीएल) च्या प्लॅटफॉर्मवरून www.evoting.nsdl. com येथून ई-मतदान सुविधेच्या माध्यमातून एजीएमच्या सूचनेत विहित सर्व विषयांवर इलेक्ट्रॉनिक स्वरूपातून (ई–मतदान) मत देऊ शकतील. ई–मतदानाचा कालावधी दि. २६.०९.२०१८ रोजी स. ९.०० वाजता सुरू होईल व दि. २८.०९.२०१८ रोजी सायं. ५.०० वाजता संपेल. तत्पश्चात एनएसडीएलद्वारे ई-मतदानाचे मोड्युल मतदानाकरिता अकार्यरत करण्यात येईल.
- परोक्ष ई-मतदानाची प्रक्रिया तसेच स्वरूप व मतपत्रिकेद्वारे मतदानाची सुविधा निर्देशित करण्याबरोबरच कंपनीची एजीएमची सूचना एजीएममध्ये उपलब्ध असेल. एजीएमच्या आधी परोक्ष ई-मतदानाद्वारे आपले मत दिलेले सभासद एजीएममध्य उपस्थित राहू शकतील, परंतु त्यांना पुन्हा मत देता येणार नाही.
- एजीएमच्या निमित्ताने कंपनीचे सभासदांचे रजिस्टर व शेअर ट्रान्सफर बुक्स दि. २३.०९.२०१८ ते दि. २९.०९.२०१८ दरम्यान (दोन्ही दिवस अंतर्भूत) बंद राहतील.
- रजीएमची सूचना कंपनीची वेबसाइट <u>www.darjeelingropeway.com</u> वर तसेच वेबसाइट www.evoting.nsdl.com वरही उपलब्ध आहे.
- एजीएमच्या सूचनेच्या पाठवणीपश्चात एखादी व्यक्ती कंपनीचे शेअर्स संपादन करीत असल्यास व कंपनीच सभासद बनत असल्यास व निर्धारित अंतिम तारीख अर्थात दि. २२.०९.२०१८ रोजीनुसारभागधारक असल्यास सदर व्यक्ती evoting@nsdl.co.in वा busicomp@vsnl.com येथे विनंती पाठवून लॉग इन आयडी व पासवर्ड प्राप्त करू शकेल. तथापि, परोक्ष ई-मतदानासाठी एखादा सभासद एनएसडीएलकडे आधीच नोंदणीकृत असल्यास सदर सभासद मत देण्यासाठी विद्यमान युजर आयडी व पासवर्डचा वापर करू शकेल. परोक्ष ई-मतदानासंदर्भातील कोणतीही गाऱ्हाणी एनएसडीएल, ट्रेड वर्ल्ड, ए विंग, ४ था मजला, कमला मिल्स कम्पाऊंड, लोअर परेल, मुंबई - ४०० ०१३, दूरध्वनी क्रः १८००–२२२–९९० येथे पाठवता येतील किंवा evoting@nsdl.co.in वा busicomp@vsnl.com वर ई-मेलद्वारे पाठवता
- ई-मतदानासंदर्भात काही चौकशी वा प्रश्न असल्यास तुम्ही https://www.evoting.nsdl.com च्या Downloads section अंतर्गत उपलब्ध Frequently Asked Questions (FAQs) व e-voting user manual वाचू शकता किंवा एनएसडीएलशी१८००-२२२-९९० या टोल फ्री क्रमांकावर संपर्क साधु शकता

दिनांक : ०६.०९.२०१८

ठिकाण : मुंबई

मडळाच्या आदेशाद्वारे.

सही/

हिमांशू शाह

संचालक

डीआयएन: ०८१९८०१६